# **R**で統計解析入門

(19) ノンパラメトリック検定

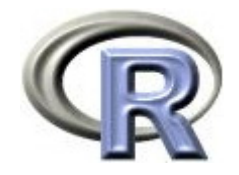

#### 準備:データ「DEP」の読み込み

- 1. データ「DEP」を以下からダウンロードする http://www.cwk.zaq.ne.jp/fkhud708/files/dep.csv
- 2. ダウンロードした場所を把握する ここでは「c:/temp」とする
- 3. R を起動し, 2. の場所に移動し, データを読み込む
- 4. データ「DEP」から薬剤 A と B のデータを抽出

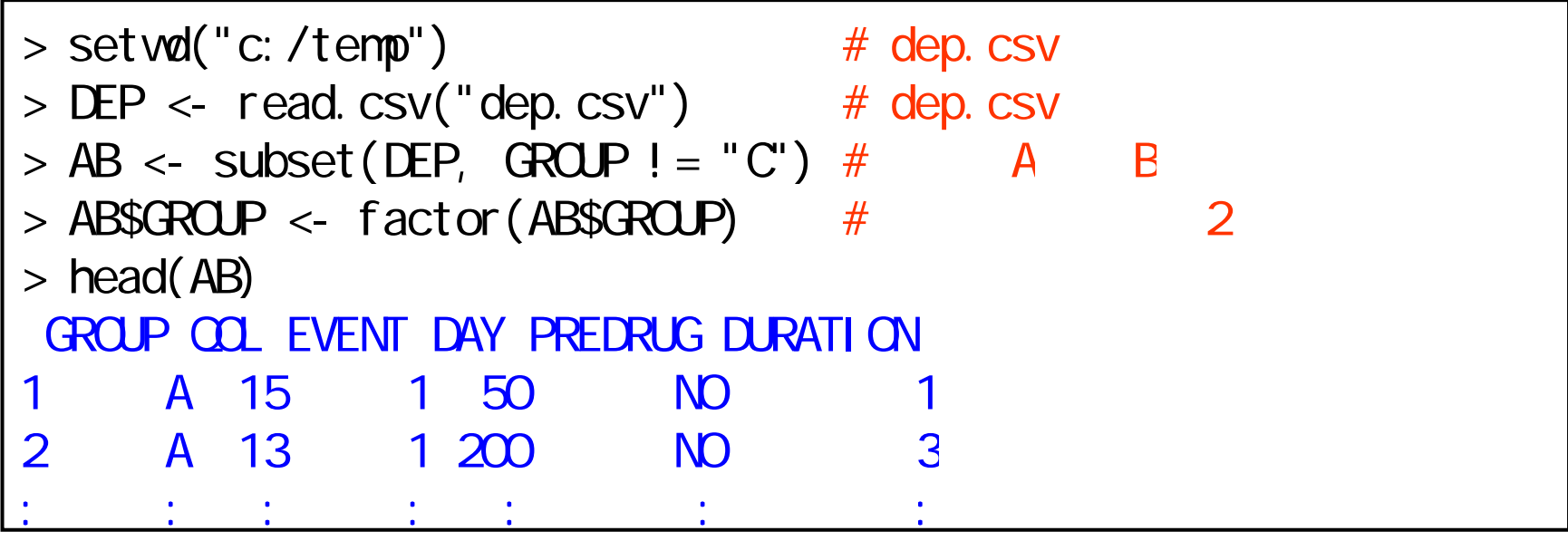

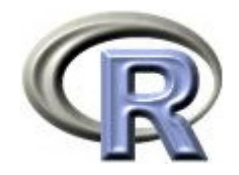

#### 薬剤 A のQOL スコアの要約

▶ データ「DEP」から薬剤 A のデータのみ抽出した後, 変数 QOL の変数のみベクトルに格納

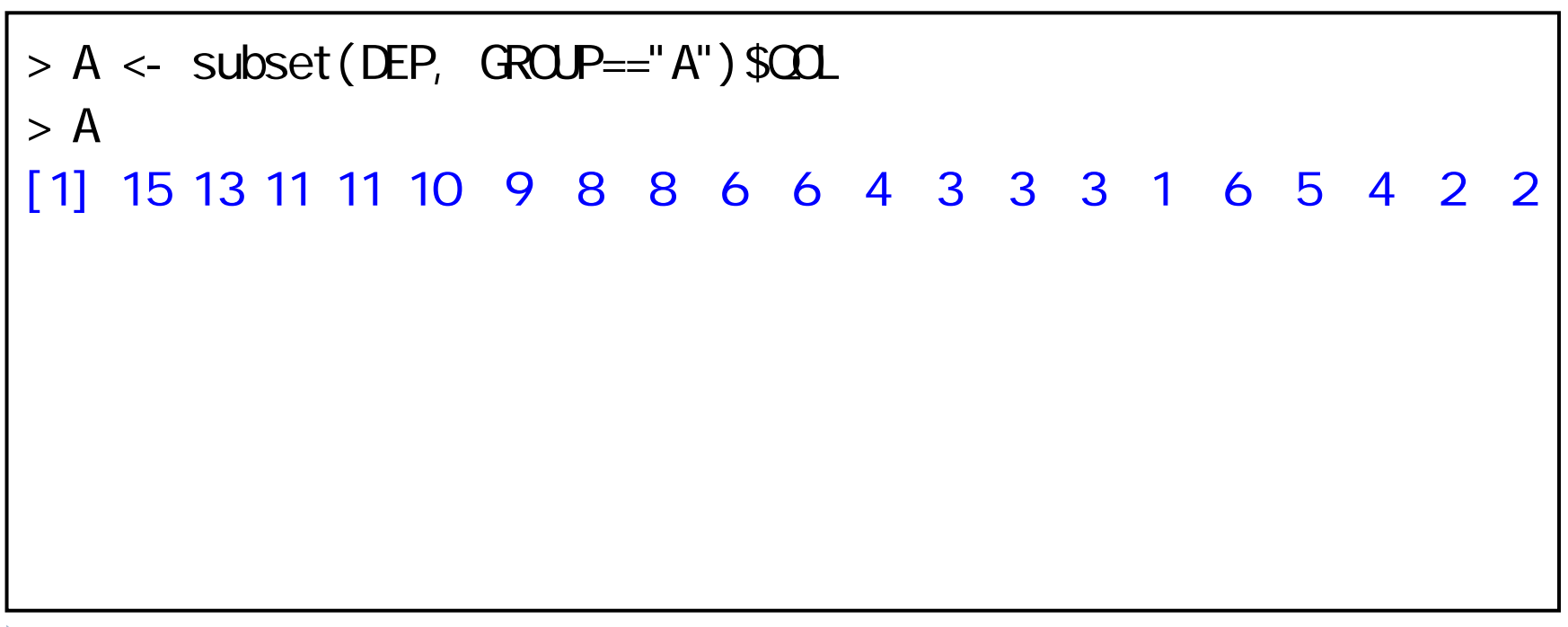

 $\blacktriangleright$ 

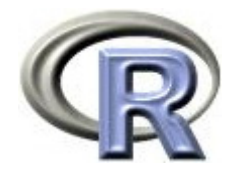

#### 準備:架空のデータ「AB」(一部)

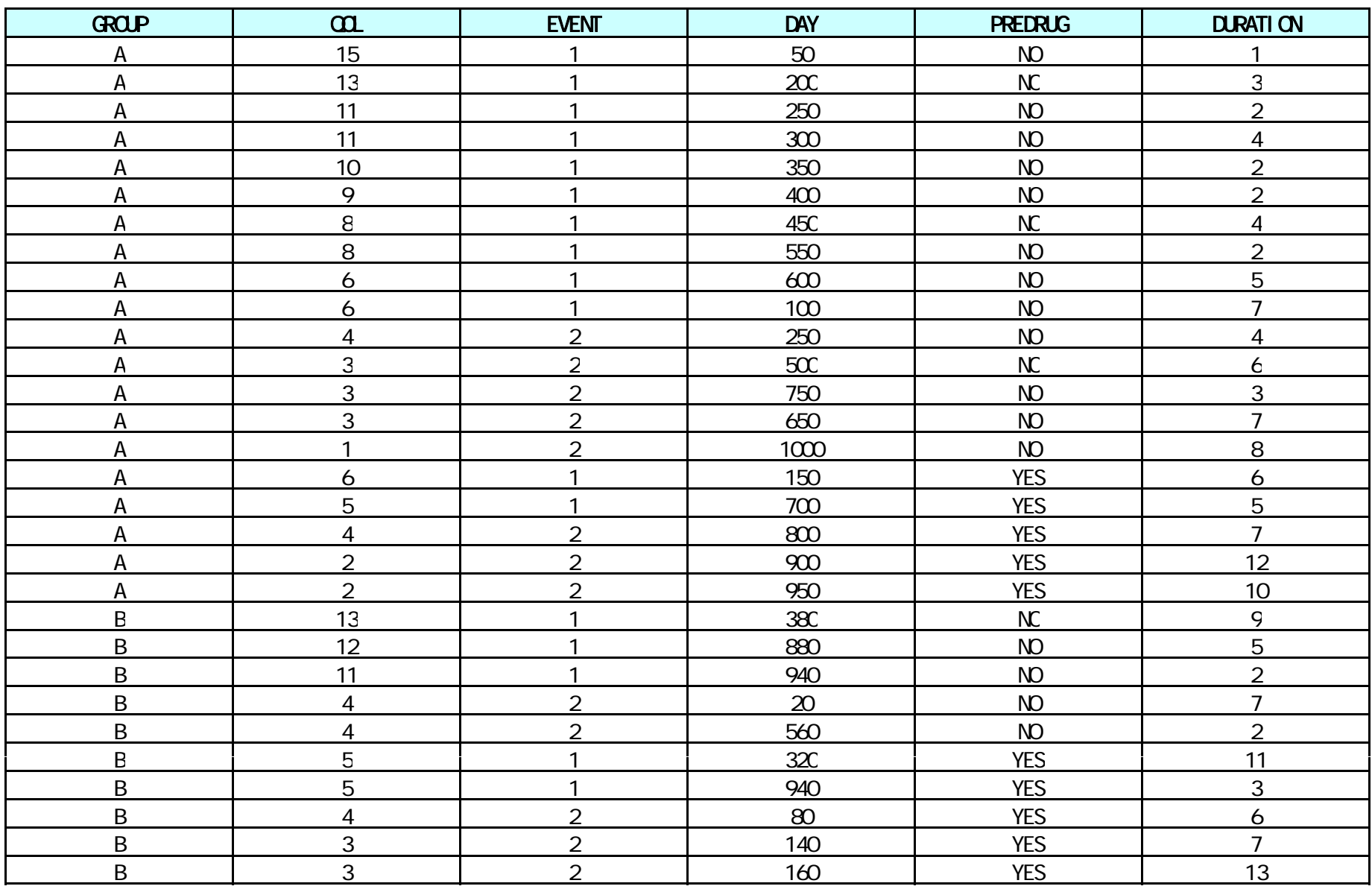

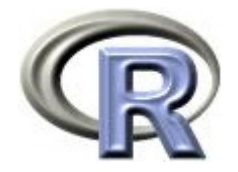

#### 準備:架空のデータ「AB」の変数

- ▶ GROUP:薬剤の種類(AとB)
- ▶ QOL: QOL の点数(数値) 点数が大きい方が良い
- ▶ EVENT:改善の有無 (1:改善あり, 2:改善なし)

QOLの点数が 5 点以上である場合を「改善あり」とする

- ▶ DAY:観察期間(数値, 単位は日)
- ▶ PREDRUG:前治療薬の有無(YES:他の治療薬を投与したことあり, NO:投与したことなし)
- ▶ DURATION:罹病期間(数値,単位は年)

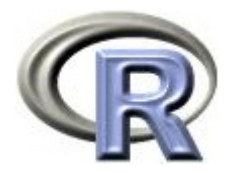

本日のメニュー

#### **1.** イントロ

- 2. 2 標本 Wilcoxon 検定
- 3. 群間差 δ <sup>の</sup> Hodges-Lehmann 型の推定
- 4. その他の検定手法

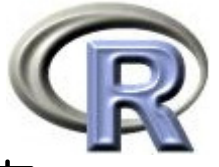

#### 【おさらい】QOL スコアに関する 1 標本 Wilcoxon 検定

▶ 薬剤 A の QOL スコアの<u>中央値</u>が <u>4</u> であるかどうかを検定する 帰無仮説 H<sub>o</sub>:薬剤 A の QOL スコアの<u>中央値</u>が <u>4</u> である p = 1.9% なので p 値は小さい (有意でない) 「QOL スコアの中央値は 4 ではない」と結論

 $>$  wilcox.test(A, mu=4)

Wilcoxon signed rank test with continuity correction

data: A V = 139.5, p-value = 0.01934 ← 検定結果( **p** 値 **= 58 %**) alternative hypothesis: true location is not equal to 4

▶ この「1標本 Wilcoxon 検定」がノンパラメトリックな手法 (ノンパラメトリ ク検定) (ノンパラメトリック検定)

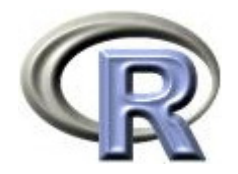

#### ノンパラメトリック 法とは

▶ 母集団分布の形に依存しない統計手法の総称

▶ 例えば, 2 つの母集団分布の確率密度関数が f(x), g(x) = f(x-δ),  $H_0$ : δ = Ο,  $H_1$ : δ ≠ Ο

に関する検定の場合,「 2 つの母集団分布の形状が同じ」で

「位置が δ だけズレている」という制約はあるが,母集団分布の形には 依存しない(例えば,正規分布を仮定したりしない)

▶ 上記仮説 H<sub>0</sub>,H<sub>1</sub>に関するノンパラ検定 が **2** 標本 **Wilcoxon** 検定 g(x) f(x)

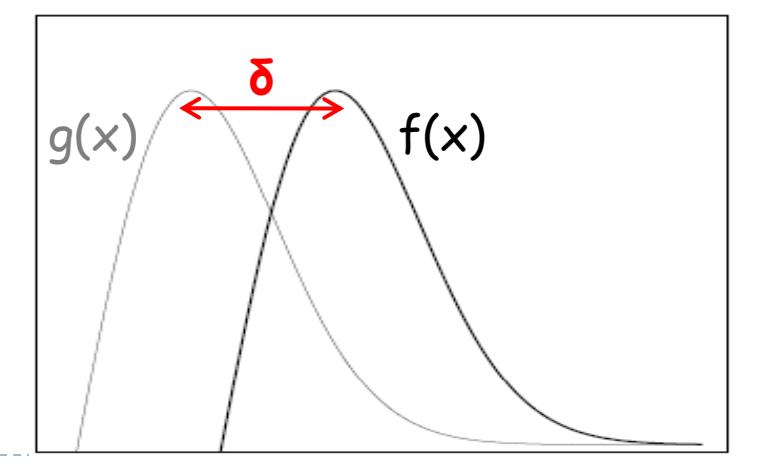

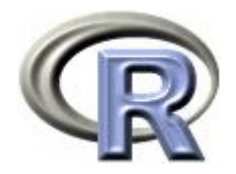

#### 2 標本 Wilcoxon 検定

- ▶ 2 標本 t 検定に対応するノンパラメトリック検定
- ▶ 2 標本 t 検定に比べて,2 標本 Wilcoxon 検定は効率が悪くなるという イメージがあるが、正規分布の様なパラメトリック手法が最適となる 分布においても, 2 標本 Wilcoxon 検定の「効率」の低下は結構小さい
	- ▶ 効率:同じ性能を与えるデータ数(数値 <1:t検定より良い) (正確にはデータ数を大きくした際の漸近効率)

#### t検定の **Wilcoxon** 検定に対する効率

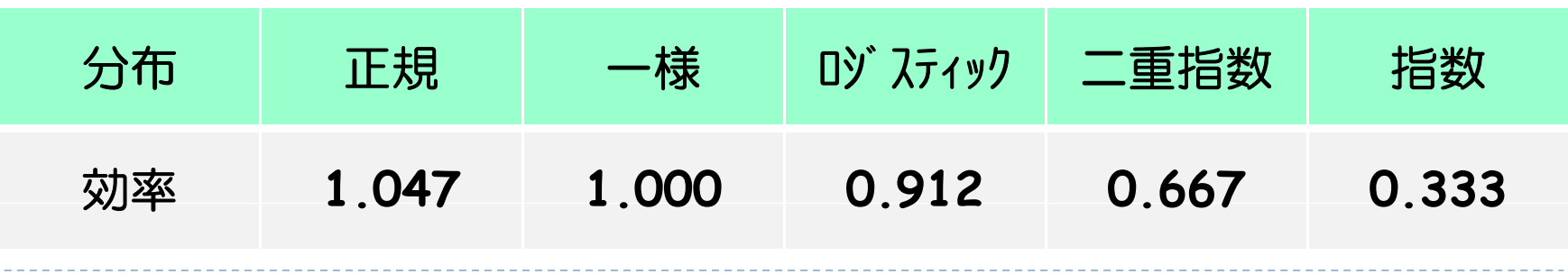

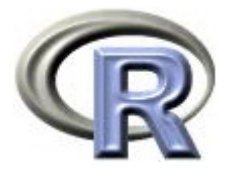

等々

#### パラメトリック法 ノンパラメトリック法

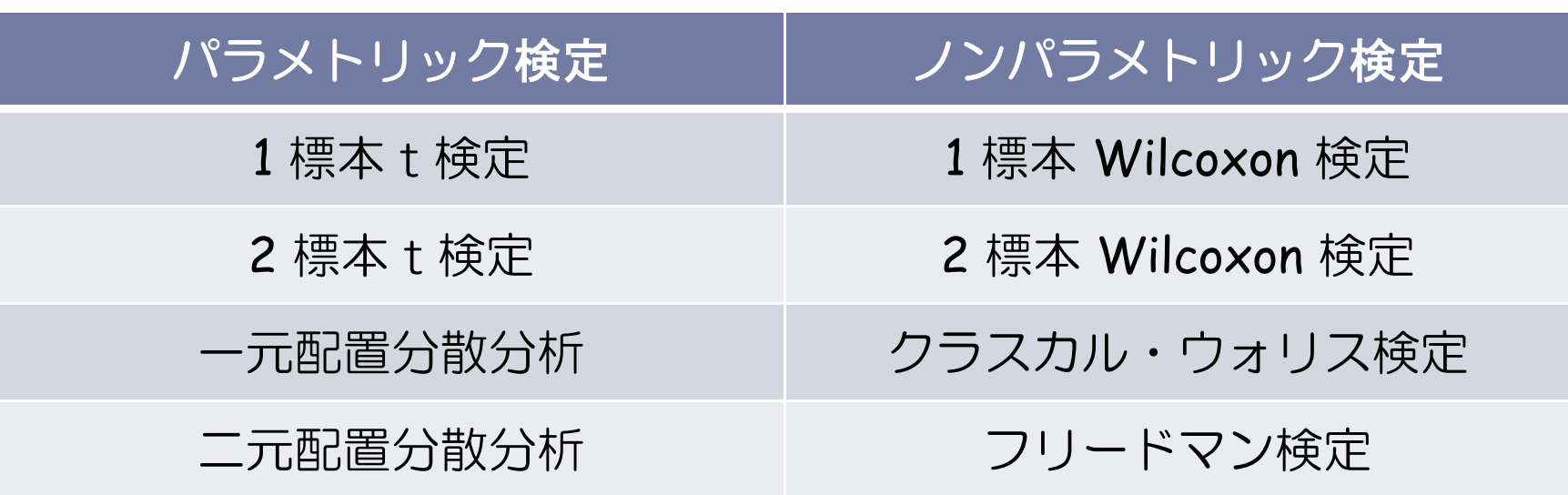

▶ 他にも(左:パラメトリック法,右:ノンパラメトリック法)

- ▶ 点推定値:平均値 v.s. 中央値( Hodges-Lehmann 型)
- ▶ ばらつき:標準偏差 v.s. 四分位範囲
- $\blacktriangleright$ 相関係数:ピアソンの相関係数 v.s. スピアマンの順位相関係数

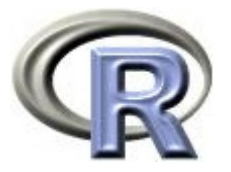

### パラメトリック法 ノンパラメトリック法

- ▶ ノンパラメトリック「検定」ではそれほど難しい計算は出てこないが...
- ▶ ノンパラメトリックな手法においては, 特定の分布を仮定しないため, パラメータの推定を行う際に(分布の仮定を必要とする)最尤推定法は 使えない・・・
	- ▶ 例えば, 分布の中央値は具体的な分布形によらないパラメータであるが, 中央値を推定する際に(分布が何かを仮定していないため)最尤推定法は 使えない
	- ▶ パラメトリックな手法ならば, パラメータの推定は最尤推定法などで行える (例:平均値や分散を最尤推定法にて算出)
- ▶ ノンパラメトリックな推定の一般論として Hodges-Lehmann 型の推定 方法があるが,ノンパラ検定の計算手順と比較すると手間がかかる

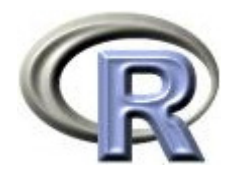

#### 本日のメニュー

### 1. イントロ

- **2. 2** 標本 **Wilcoxon** 検定
	- **2** 標本 **Wilcoxon** 検定(正確法)
	- **2** 標本 **Wilcoxon** 検定(正規近似)

連続修正とは

3. 群間差 δ <sup>の</sup> Hodges-Lehmann 型の推定

#### 4. その他の検定手法

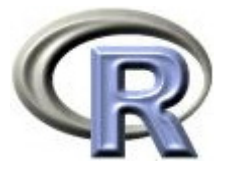

#### QOL スコアに関する 2 標本 Wilcoxon 検定

- $\blacktriangleright$ 「薬剤 A の QOL スコアの<u>中央値</u>」と「薬剤 B の QOL スコアの<u>中央値</u>」 が 等しいかどうかを検定する
	- ▶ p= 2.4%,有意水準 5% ,<u>正確法</u>で検定すると結果は有意
	- $\blacktriangleright$ 有意なので QOL スコアの<u>中央値</u>は等しくない

```
> install.packages("exactRankTests", dep=T)
> library(exactRankTests)
> wilcox.exact(\Omega ~ GROUP, data=AB) #
       Exact Wilcoxon rank sum testdata: COL by GROUP
W = 282.5, p-value = 0.02389
← 検定結果( p 値 =約 2.4 %)
alternative hypothesis: true mu is not equal to 0
```
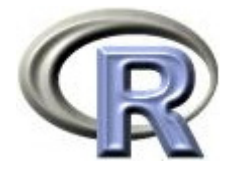

#### QOL スコアに関する 2 標本 Wilcoxon 検定

```
> wilcox.test(\Omega ~ GROUP, data=AB, correct=F) #
                                                  # Wilcoxon rank sum test
data: COL by GROUP
W = 282.5, p-value = 0.02457
alternative hypothesis: true location shift is not equal to 0
> wilcox.test(\Omega ~ GROUP, data=AB, correct=T) #
                                                  # WI coxon rank sum test with continuity correction
data: COL by GROUP
W = 282.5, p-value = 0.02546
alternative hypothesis: true location shift is not equal to 0
```
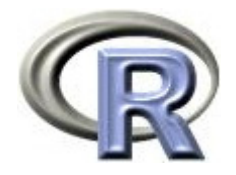

#### 2 標本 Wilcoxon 検定 (正確法)

- ▶ 2 群のデータ x<sub>1</sub>, …, x<sub>n</sub>, y<sub>1</sub>, …, y<sub>m</sub> を昇順に並べて,小さいものから 順に 1,2,…と順位をつける
- ▶ ×1, …, ×, に対応する順位の和を求める
	- ▶ この和が Wilcoxon の順位和統計量(= W )
	- $\blacktriangleright$ δ を定数, 2 群の母集団分布の確率密度を f(x), g(x) = f(x-δ) と想定すると, 検定の仮説は以下の通り

 $H_0: \delta = 0$ ,  $H_1: \delta \neq 0$ 

▶ 第1群のデータの順位和について, 取りうる順位和を全て求めて 「上記で求めた順位和よりも極端な値となる確率」を計算する これが **Wilcoxon** 検定における **p** 値

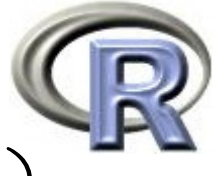

#### 【例 1 】サンプルサイズが サンプルサイズが5 の場合(タイなし)

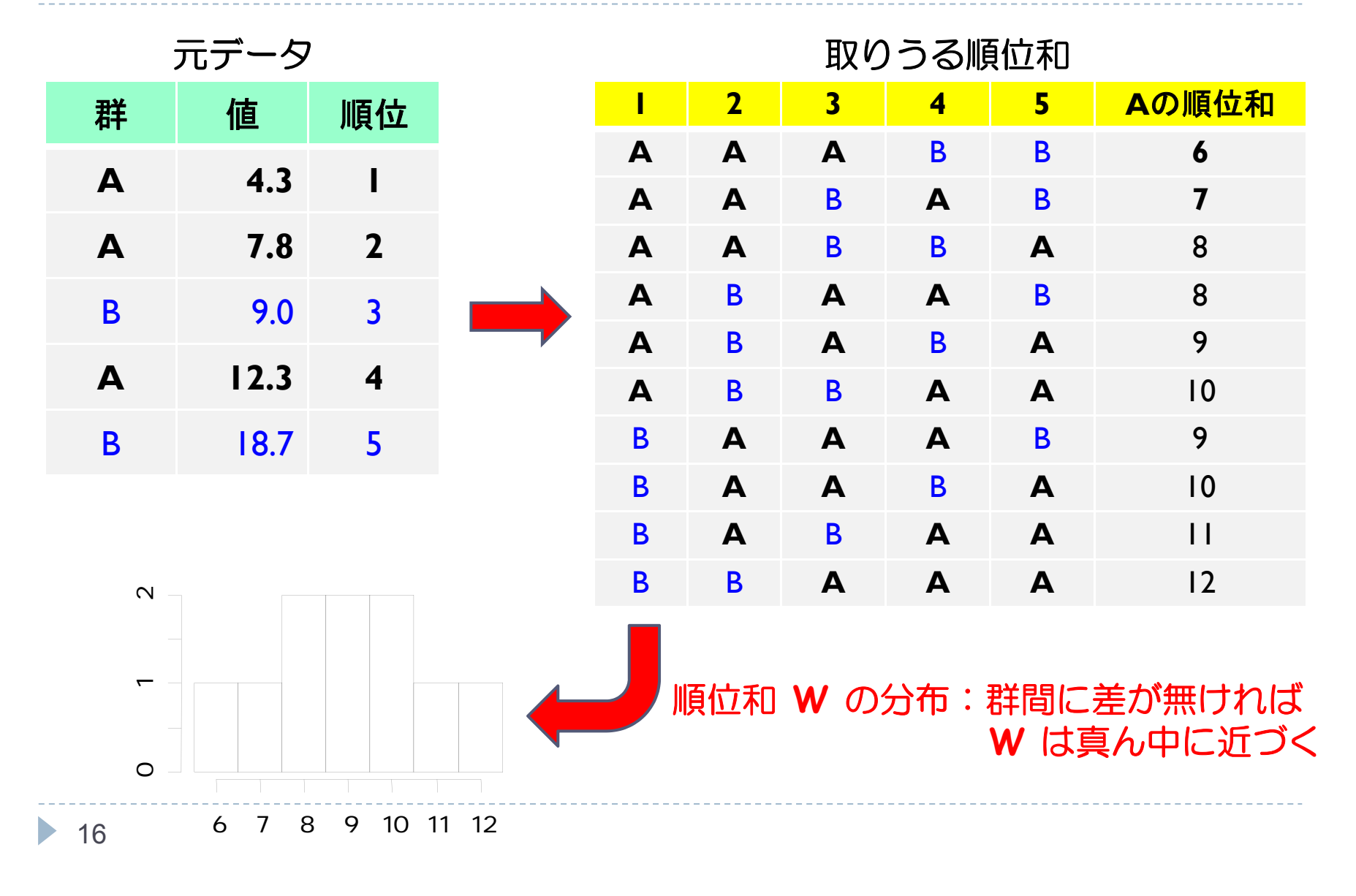

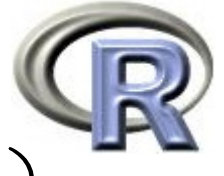

### 【例 1 】サンプルサイズが サンプルサイズが5 の場合(タイなし)

元データ

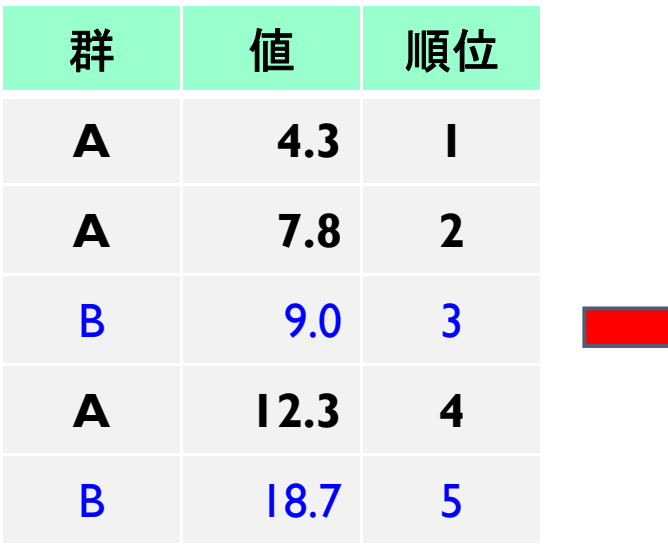

**A**群の順位和 **W = 7**

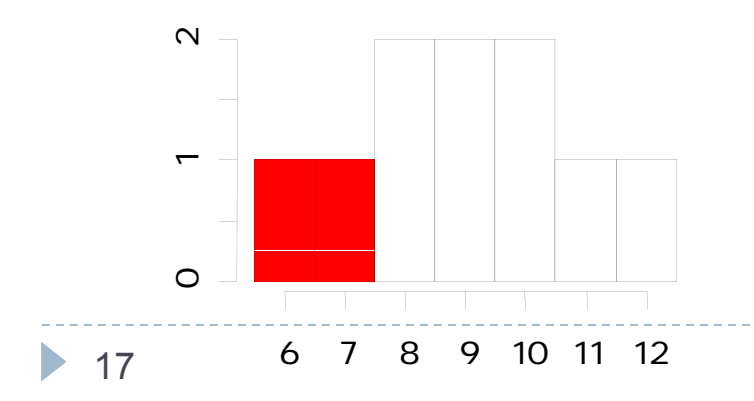

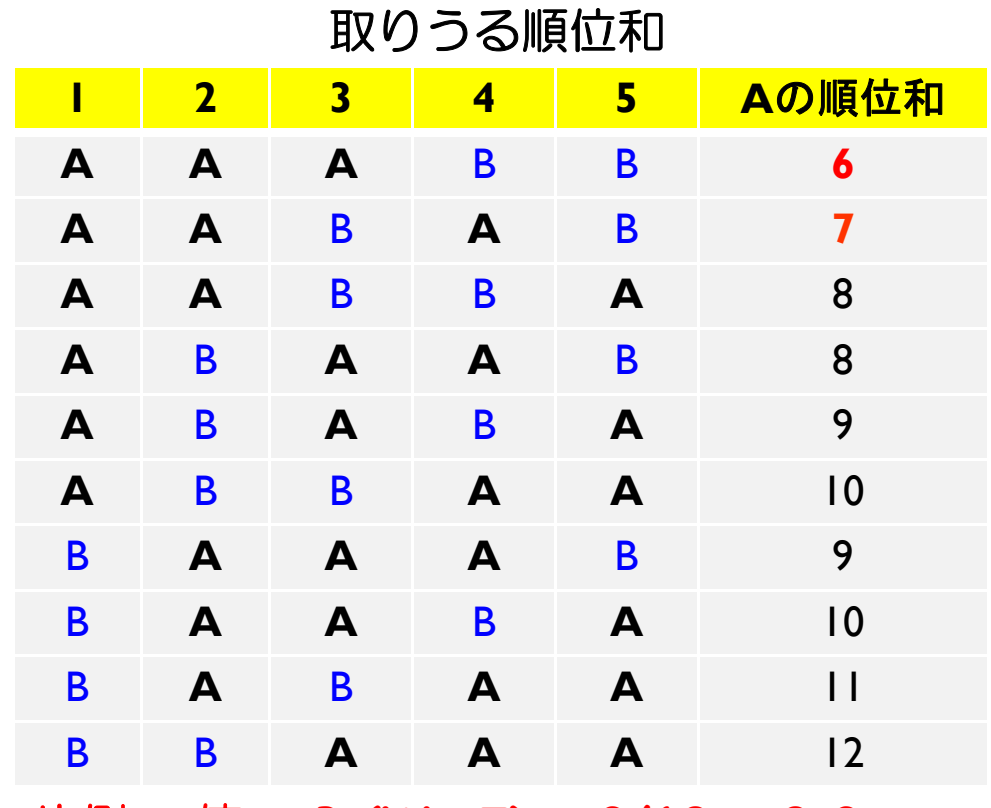

≦ 片側 **p** 値 **<sup>=</sup> Pr(W7) = 2/10 = 0.2** 両側 **p** 値 **<sup>=</sup> Pr(W**≦**7)**×**2 = 0.4 mid-p** 値 **<sup>=</sup> Pr(W<7) + Pr(W=7)/2 = 0.15**

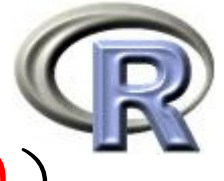

## 【例 2 】サンプルサイズが5の場合(タイあり)

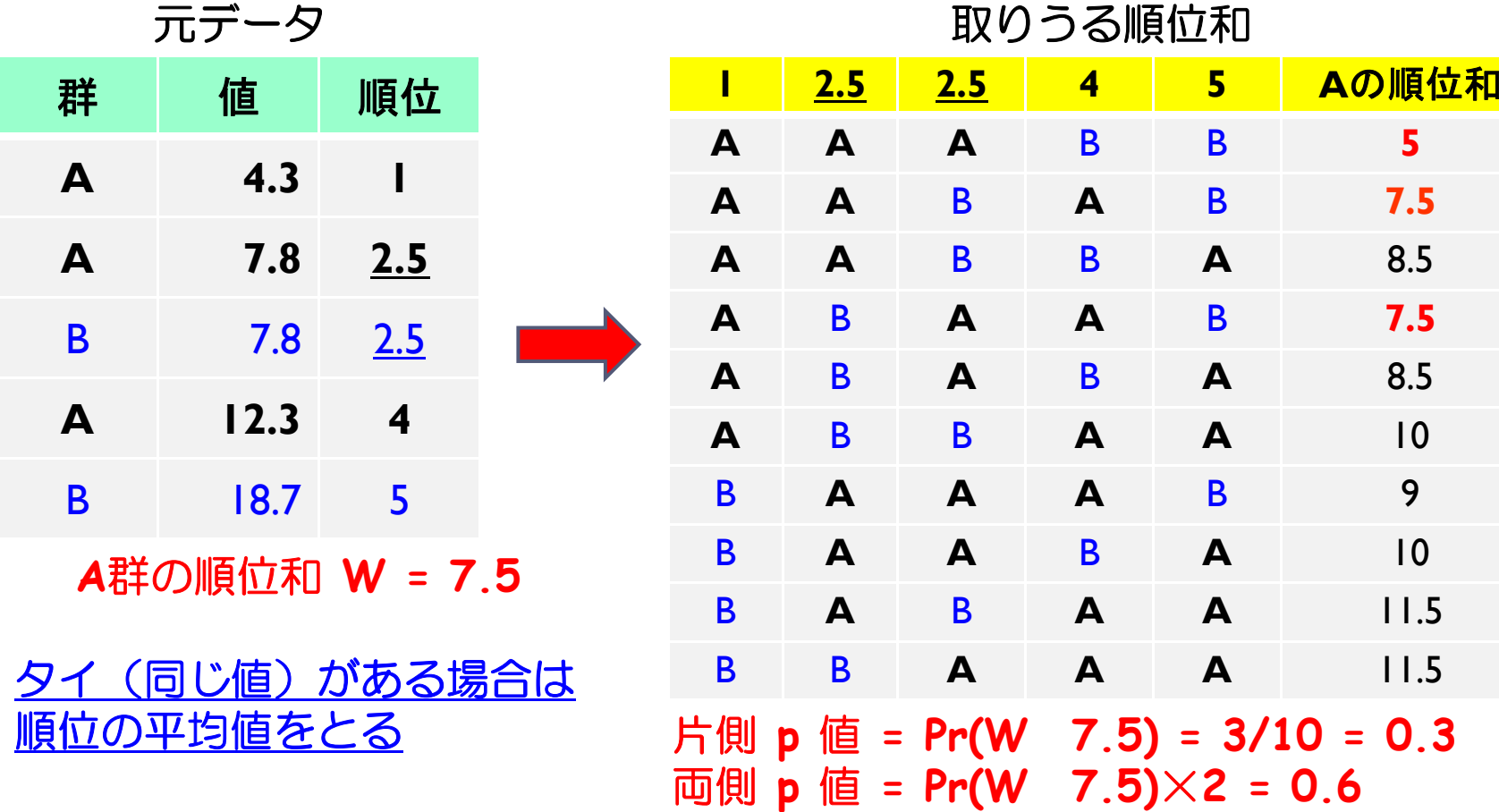

**mid-p** 値 **<sup>=</sup> Pr(W<7.5) + Pr(W=7.5)/2 0 15 = 0.15**

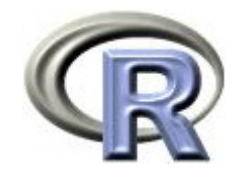

#### 【参考】並べ替え検定

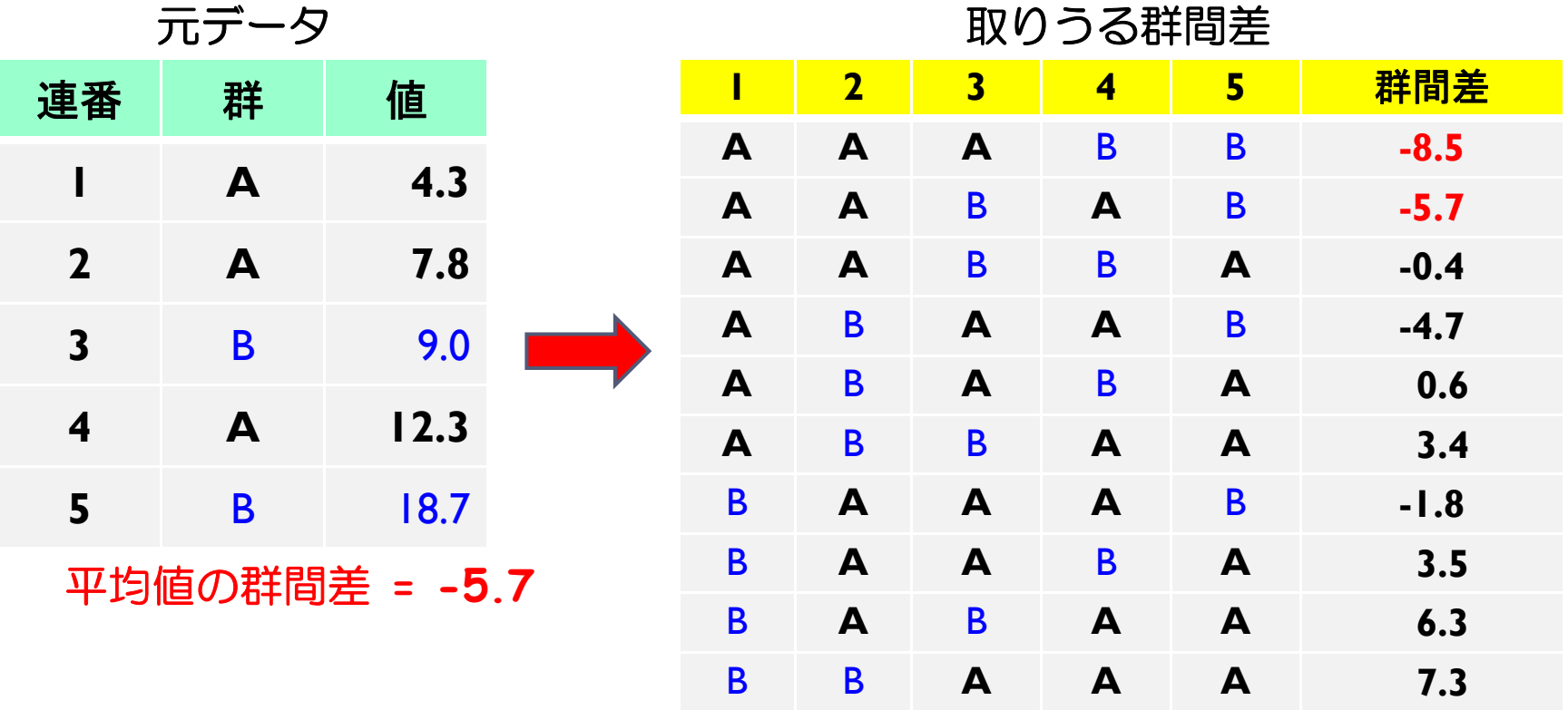

▶ 全ての組み合わせにおいて群間差を計算する

- 手持ちのデータの群間差以上に極端な群間差の場合を数え上げる
- ▶ p値=(極端な群間差の場合の数)÷(全ての組み合わせ数)

19

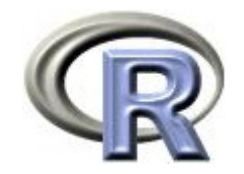

#### 【参考】並べ替え検定

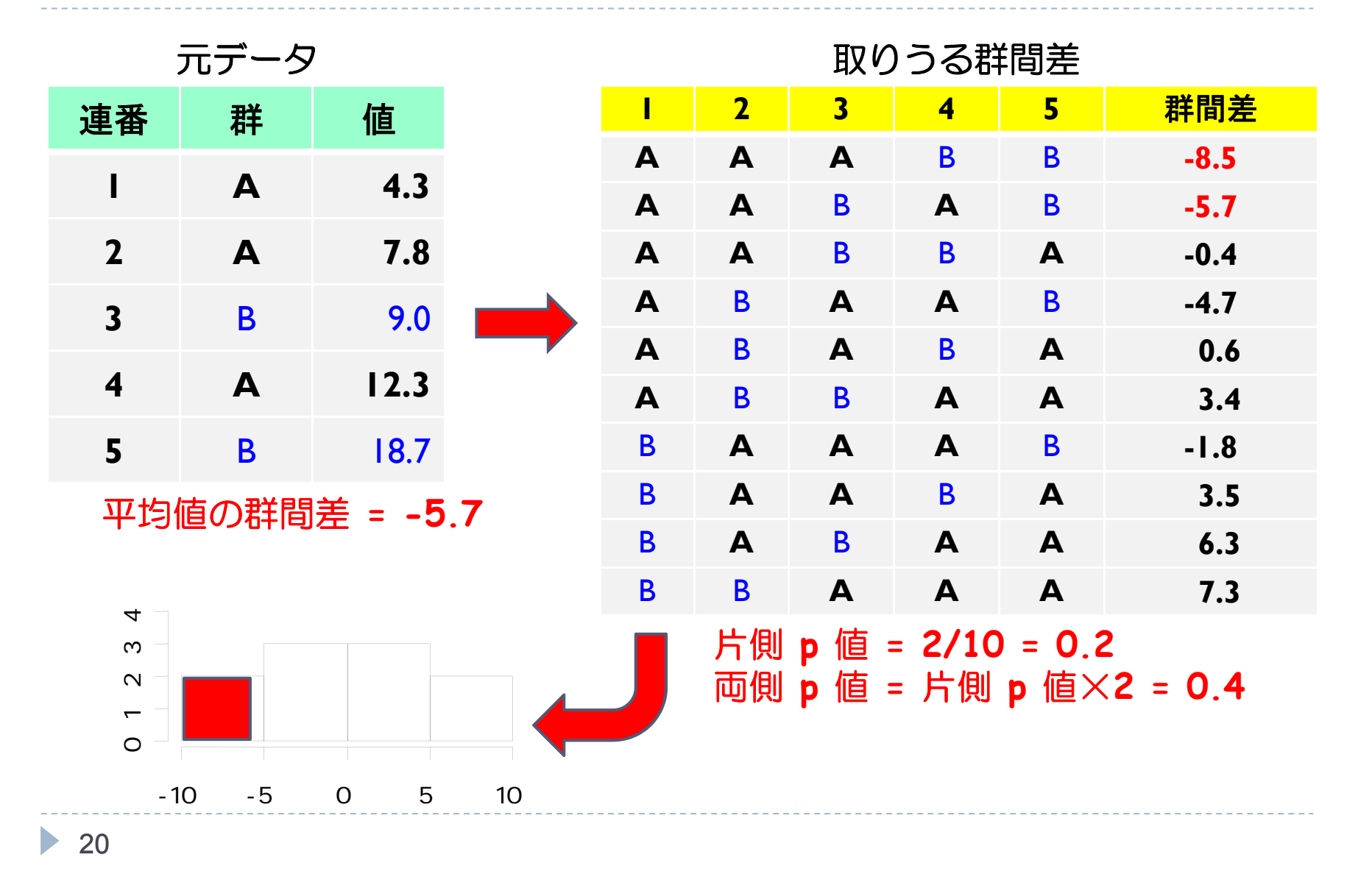

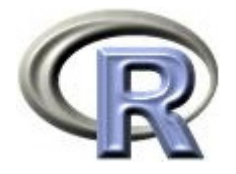

#### 2 標本 Wilcoxon 検定 (正規近似)

- ▶ 2 群のデータ x<sub>1</sub>, …, x<sub>n</sub>, y<sub>1</sub>, …, y<sub>m</sub> を昇順に並べて,小さいものから 順に 1,2,…と順位をつける
- ▶ ×1, …, ×, に対応する順位の和を求める
	- ▶ この和が Wilcoxon の順位和統計量 W の実現値 w\*
	- $\blacktriangleright$ δ を定数, 2 群の母集団分布の確率密度を f(x), g(x) = f(x-δ) と想定すると, 検定の仮説は以下の通り

 $H_0: \delta = 0$ ,  $H_1: \delta \neq 0$ 

▶ 第1群のデータの順位和 W は,帰無仮説 H<sub>o</sub> の下で, 平均が μ=n(n+m+1)/2, 分散が σ=nm(n+m+1)/12 である正規分布に 近似的に従う(分散:タイがない場合)

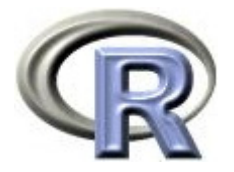

#### 2 標本 Wilcoxon 検定 (正規近似)

- ▶ w\* を順位和 W の実現値,z\*=(w\*-µ)/σ と変換し,Z を標準正規分布に 従う確率変数とする
- ▶ 正規近似による p 値の近似値は Pr(z\* 2) により計算することが可能
- ▶ 連続修正を施す場合は,z\*\*=(w\*±0.5-µ)/σ と変換し,Pr(z\*\* Z) に より p 値の近似値を計算する(±は <sup>z</sup>\*\* が小さくなる方の符号を選ぶ)
- 連続修正を施した p 値の方が正確法で求めた p 値に近い
- ▶ 連続修正を施さない p 値は検定を mid-p 値で行っていることになる mid-p 値に、p 値のもつ「第一種の過誤確率」という意味はない (by 岩崎先生)

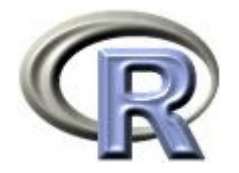

#### 連続修正について

#### ヒストグラム:確率変数が取りうる個々の実現値に対応する長方形 の列 (≠棒グラフ)

▶ ヒストグラムの長方形の底辺の中心を実現値とし, 面積はその実現値を とる確率に等しくなる (以下は Pr(X -2) の例)

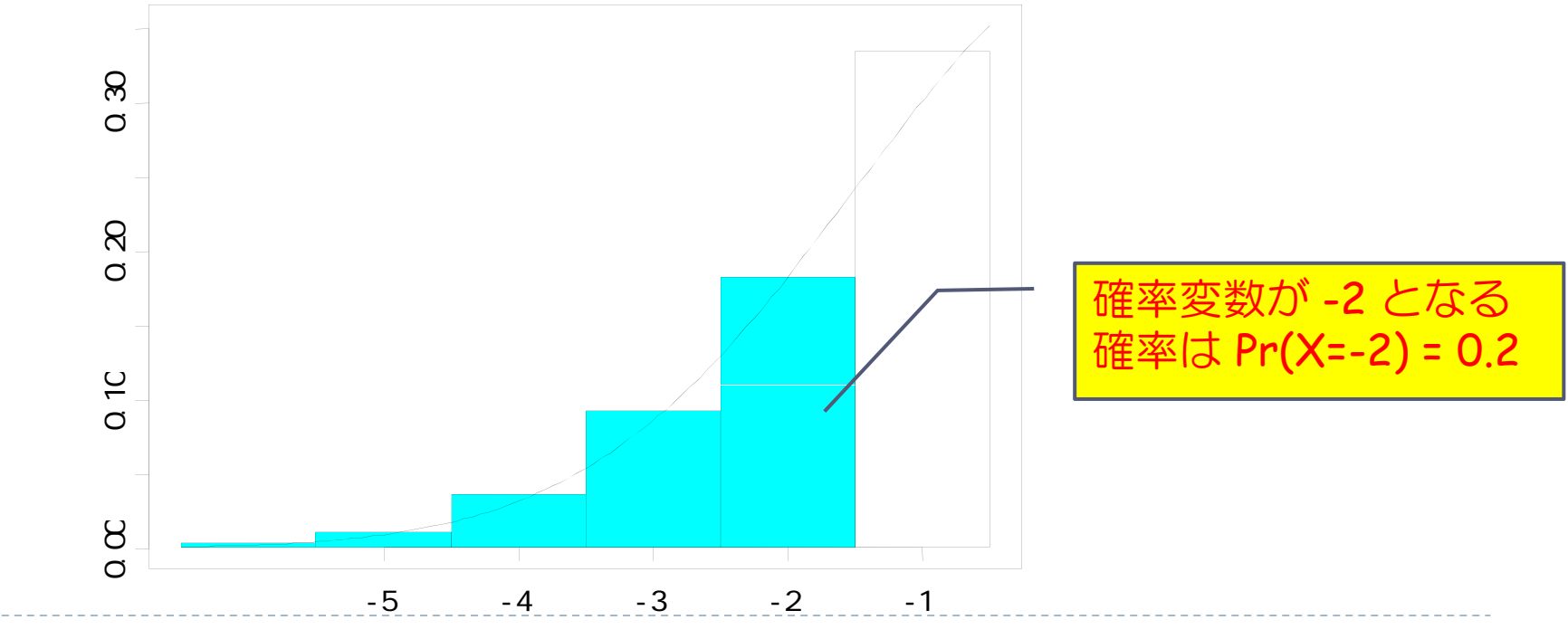

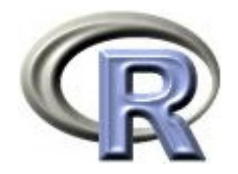

#### 連続修正について

#### ヒストグラムを連続曲線によって近似することを考える

▶ 連続曲線について確率 Pr( X -2 ) をそのまま求めると値が小さめに 出てしまう・・・

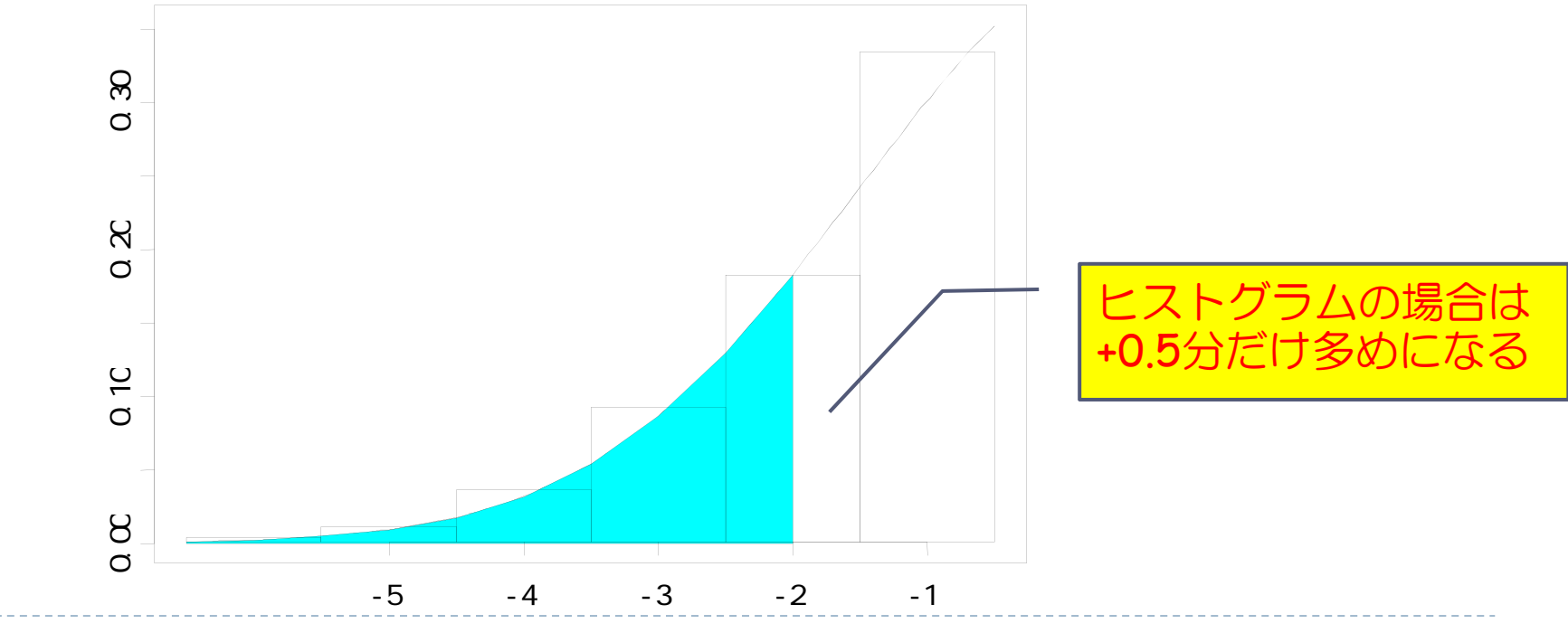

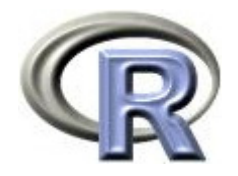

#### 連続修正について

- ▶ 連続曲線で近似した場合, 近似の精度を上げるために +0.5 だけ ズラして面積(確率)を求めることを連続修正と呼ぶ
- ▶ 連続修正をすると確率は増える(保守的になる)

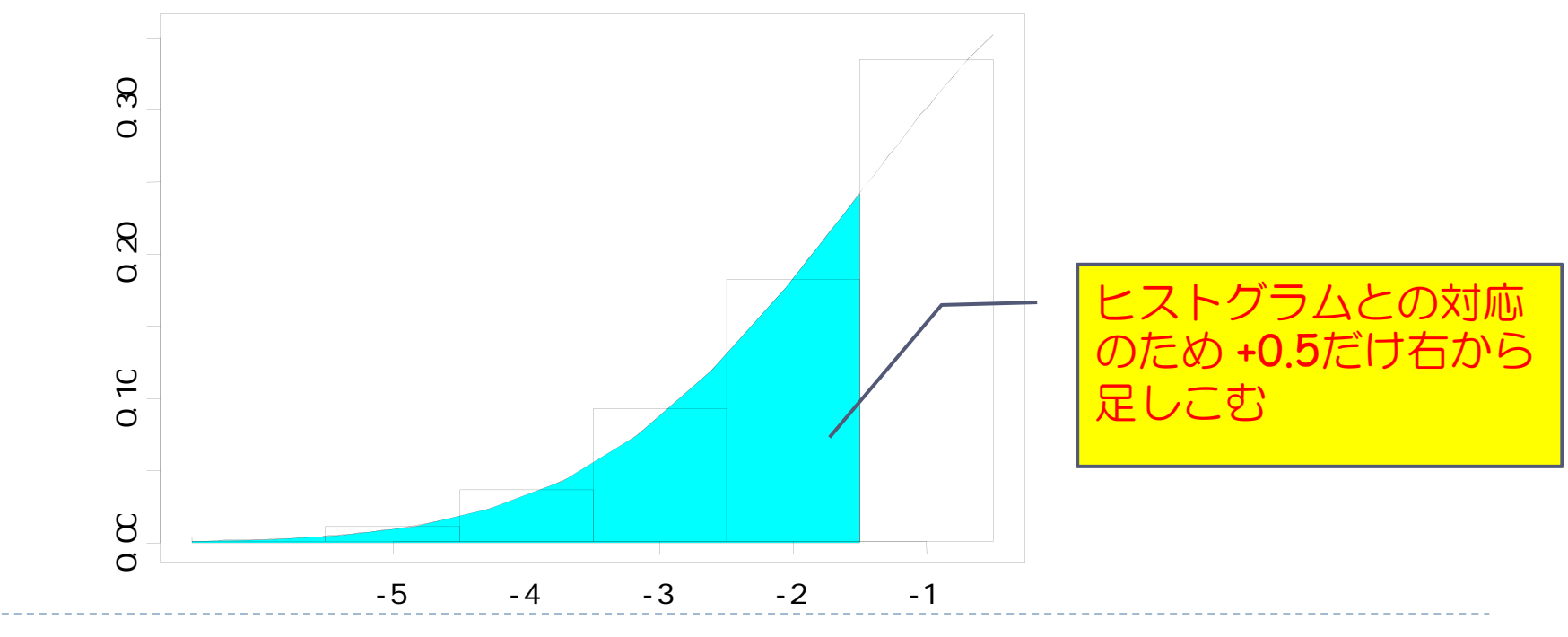

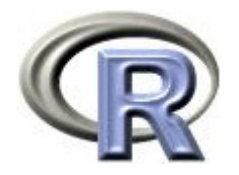

#### 【参考】mid-p 値について

 mid-p 値は「実現値が起こる確率を 1/2 倍した上で p 値に足しこむ」 ので,実質的には連続修正を施さない p 値を求めていることになる mid-p 値に, p 値のもつ「第一種の過誤確率」という意味はない (by 岩崎先生)

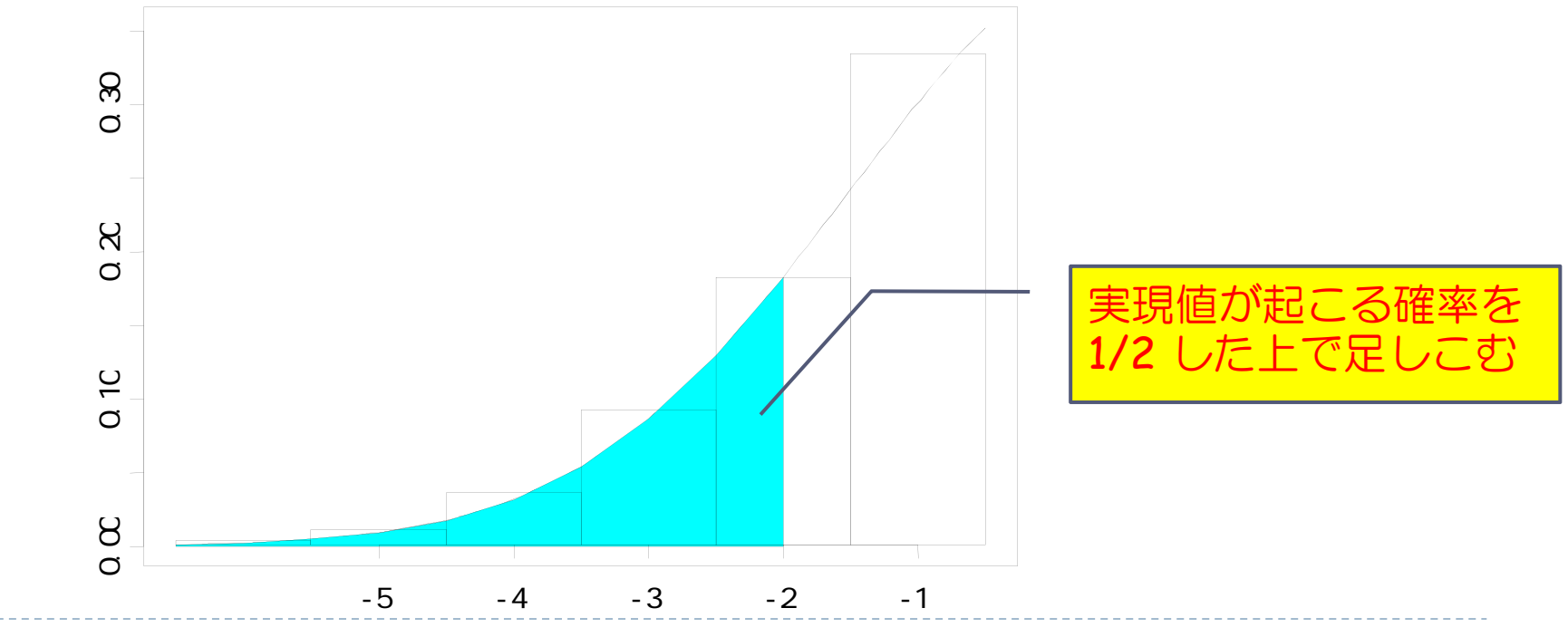

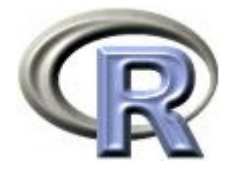

#### 【参考】Mann-Whitney の U 検定

- ▶ 2 群のデータ x<sub>1</sub>,…, x<sub>n</sub>, y<sub>1</sub>,…, y<sub>m</sub> を昇順に並べて小さいものから 順に 1,2,…と順位をつける
- ▶ x; 未満の y の個数を u<sub>i</sub>,とし,それらの和を以下とする  $U = U_1 + ... + U_n$ タイがある場合は, x<sub>i</sub> 未満の y の個数に x<sub>i</sub> と同じ値の y の個数 の 1/2 を加えたものを u<sub>i</sub> とする
- ▶ 上記が Mann-Whitney の U 統計量であり, 以下の性質を持つ
	- ▶ U の期待値は mn/2
	- ▶ d<sub>ij</sub> = x<sub>i</sub> y<sub>j</sub> とすると,全部で mn 個の d<sub>ij</sub> のうちの正の値の個数に, d<sub>ij</sub> が 0 となったものの個数の 1/2 をさらに加えたものは U に一致する
	- Mann-Whitney <sup>の</sup> <sup>U</sup> 統計量と Wilcoxon の順位和統計量 W との間には以下 の関係がある: W <sup>=</sup> U <sup>+</sup> m(m+1)/2 <sup>⇒</sup> **U** でも **W** でも検定結果は同じ!

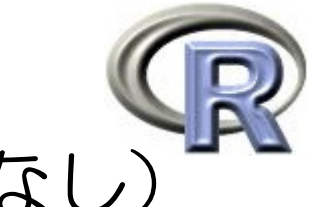

#### 【例 1' 】サンプルサイズが サンプルサイズが5 の場合(タイなし)

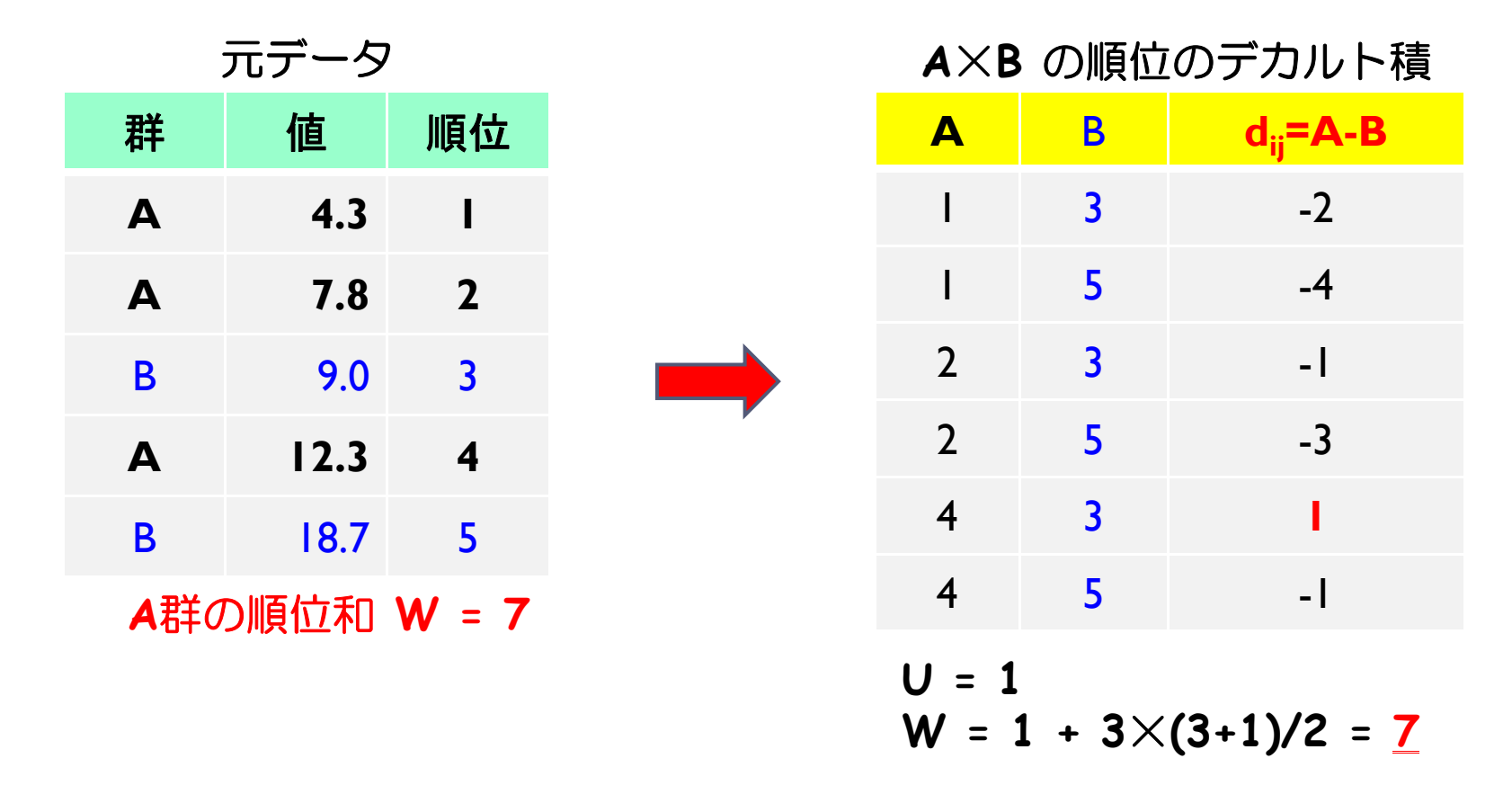

▶ ちなみに,デカルト積は sql プロシジャで算出できる

proc SQL ; create table all as select \* from treatA, treatB ; quit ;

28

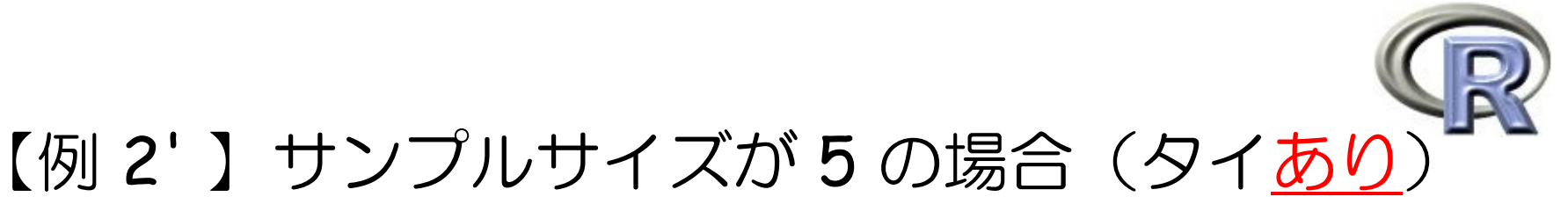

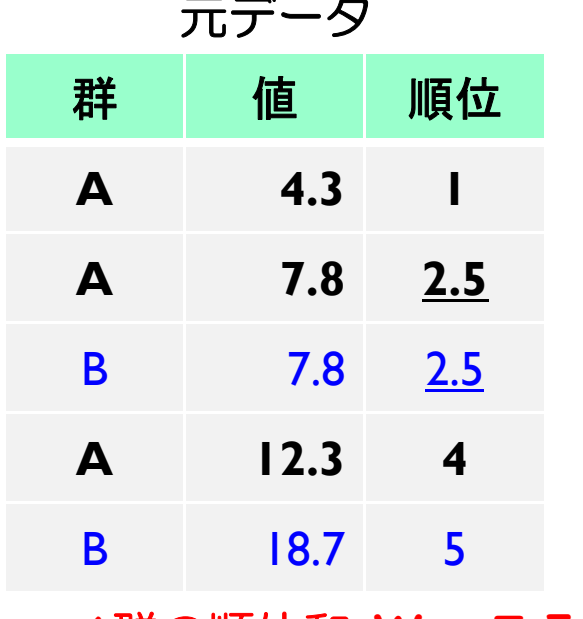

**A**群の順位和 **W = 7.5**

**W = 1.5 + 3**×**(3+1)/2 = 7.5** 順位 平均値をとる **( )** <sup>の</sup> タイ(同じ値)がある場合は

元データ **A**×**B** の順位のデカルト積

| 群              | 値    | 順位                      |  | $\blacktriangle$ | B   | $d_i = A - B$  |
|----------------|------|-------------------------|--|------------------|-----|----------------|
| A              | 4.3  |                         |  |                  | 2.5 | $-1.5$         |
| A              | 7.8  | 2.5                     |  |                  | 5   | -4             |
| $\overline{B}$ | 7.8  | 2.5                     |  | 2.5              | 2.5 | 0              |
| A              | 12.3 | $\overline{\mathbf{4}}$ |  | 2.5              | 5   | $-2.5$         |
| B              | 18.7 | 5                       |  | $\overline{4}$   | 2.5 | 1.5            |
| A群の順位和 W = 7.5 |      |                         |  |                  | 5   | $\blacksquare$ |

 $U = 1 + 1/2 = 1.5$ 

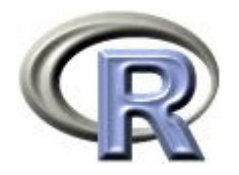

#### 本日のメニュー

- 1. イントロ
- 2. 2 標本 Wilcoxon 検定
- **3.** 群間差 **δ** <sup>の</sup> **Hodges-Lehmann** 型の推定
- 4. その他の検定手法

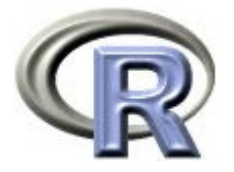

#### 群間差 δ の Hodges-Lehmann 型の推定

- ▶ Wilcoxon 検定の結果だけでなく群間差の推定が欲しいこともある
- δ を定数,2 群の母集団分布の確率密度を f(x),g(x) = f(x-δ) と想定 すると, δ の点推定値とその両側信頼区間を Hodges-Lehmann 型に よる計算方法で計算することが出来る
- ▶ X<sub>1</sub>, …, X<sub>n</sub>及び Y<sub>1</sub> δ, …, Y<sub>m</sub> δは同じ分布を持つと仮定している
	- ▶ ×1, …, ym-δ は同じ母集団分布から得られた (n+m) 個の観測値とみなされる
	- ▶ この場合の U 統計量の値(d<sub>ij</sub>\* = y<sub>i</sub> x<sub>j</sub> における正の値の個数)は U 統計量 の帰無仮説の下での期待値 mn/2 になるはず

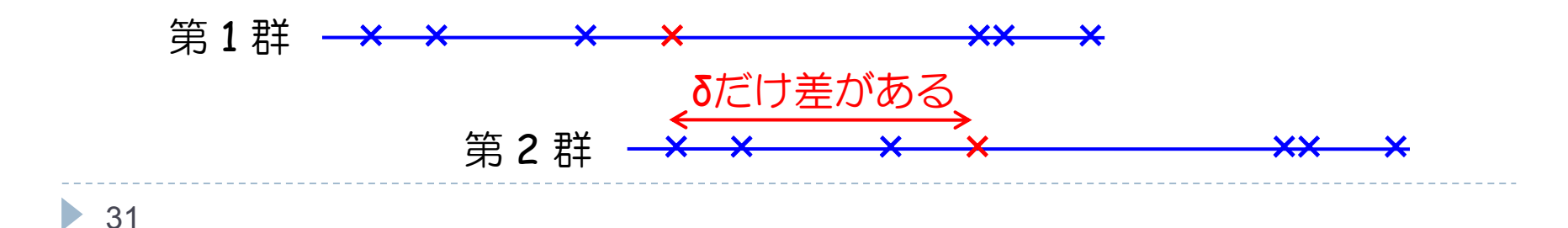

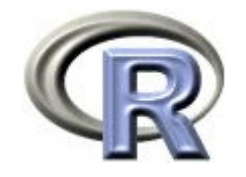

群間差 δ の推定 **<sup>Δ</sup>** だけズラす

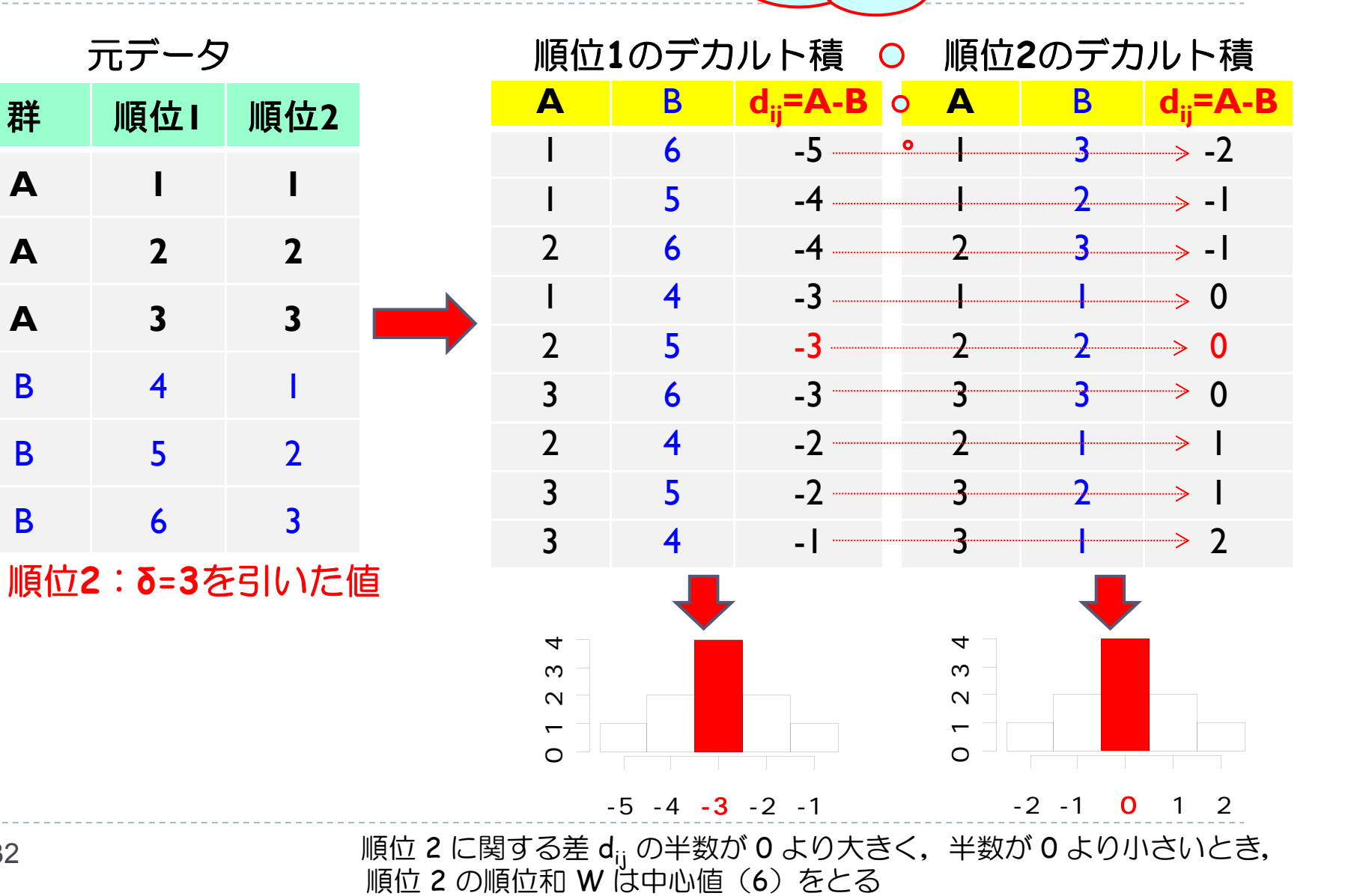

32

**A1 1**

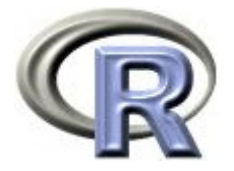

#### 群間差 δ の Hodges-Lehmann 型の推定

- ▶ δ を定数,2 群の母集団分布の確率密度を f(x),g(x) = f(x-δ) と想定
- ▶ X<sub>1</sub>, …, X<sub>n</sub>及び Y<sub>1</sub> δ, …, Y<sub>m</sub> δは同じ分布を持つと仮定している
- ▶ x<sub>1</sub>, …, x<sub>n</sub>及び y<sub>1</sub> δ, …, y<sub>m</sub> δ における U 統計量の値は,
	- $d_{ij}$ \* = y<sub>i</sub> x<sub>j</sub> における正の値の個数であり, 個数は mn/2 になるはず
	- ▶ ということは,y1,…,ymの値を δ\* だけズラしたときに,x1,…,xn に 最もよく一致するとき,この δ\* によって δ を推定することができる
- ▶ よって,x<sub>1</sub>,…,x<sub>n</sub>及び y<sub>1</sub>,…,y<sub>m</sub> に関する d<sub>ij</sub> = y<sub>i</sub> − x<sub>j</sub> について 正の値の個数 d<sub>ij</sub> が mn/2 になるような δ \* を d<sub>ij</sub> から引けばよい この <u>δ\* は d<sub>ij</sub> の中央値で与えられる</u>
- ▶ d<sub>ij</sub>を小さい順に並べたものを d<sub>(1)</sub> … d<sub>(mn)</sub>とすると,δ の点推定値は以下:

$$
\hat{\delta} = \begin{cases}\n d_{((mn+1)/2)} & (mn \, \text{N} \, \hat{\mathfrak{F}} \, \underline{\mathfrak{F}}) \\
 \{ d_{((mn)/2)} + d_{((mn+1)/2)} \} / 2 & (mn \, \text{N} \, \underline{\mathfrak{F}} \, \underline{\mathfrak{F}})\n\end{cases}
$$

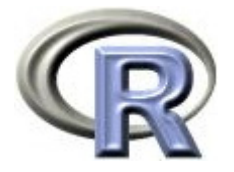

#### 群間差 δ の点推定値とその 95% 信頼区間

```
> install.packages("pairwiseCI", dep=T)
> library(pairwiseCI)
> pairwiseCI (CCL \sim GROUP, data=AB, method="H. diff")
95 % confidence intervals
Method: Difference of I ocation using the Hodges-Lehmann estimator
   estimate lower upper
B-A -2.5 -5 C
```
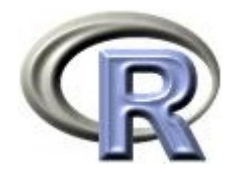

#### 本日のメニュー

- 1. イントロ
- 2. 2 標本 Wilcoxon 検定
- 3. 群間差 δ <sup>の</sup> Hodges-Lehmann 型の推定

#### **4.** その他の検定手法

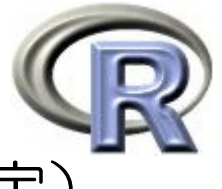

#### 1標本 Wilcoxon 検定( Wilcoxon の符号付き順位和検定)

▶ 薬剤 A の QOL スコアの<u>中央値</u>が <u>4</u> であるかどうかを検定する 帰無仮説 H<sub>o</sub>:薬剤 A の QOL スコアの<u>中央値</u>が <u>4</u> である p = 1.9% なので p 値は小さい (有意でない) 「QOL スコアの中央値は 4 ではない」と結論

```
> wilcox.test(A, mu=4)
       Wilcoxon signed rank test with continuity correction
data: A V = 139.5, p-value = 0.01934 ← 検定結果( p 値 58 %)

= alternative hypothesis: true location is not equal to 4
```
 $\blacktriangleright$ ▶ 「対応のある t 検定」のノンパラ版も実行可能

```
> X < round(2<sup>*</sup>rnorm(10, m=1)); Y < round(2*rnorm(10, m=0))
> wilcox.test(X, Y, <u>mu=0</u>, <u>paired=T</u>)
```
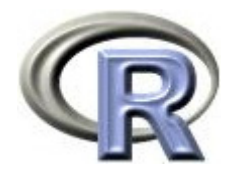

二項検定

```
▶ H<sub>0</sub>:p = p<sub>0</sub> に関する検定を行う
```
▶ 例として,薬剤 A の改善割合が 50% であるかどうかを検定する (実際のデータは 20 例中 12 例)

```
> bin nom.test(c(12, 20), p=0.5)
        Exact binomial test
data: c(12, 20) 
number of successes = 12, number of trials = 32, p-value = 0.2153alternative hypothesis: true probability of success is not equal to
  0.5 95 percent confidence interval:
0.2110003 0.5630775 sample estimates:
probability of success 
                 0.375
```
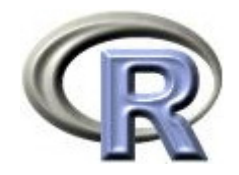

その他の検定手法

▶ クラスカル・ウォリス検定:一元配置分散分析のノンパラ版

```
> oneway.test(\Omega \sim GROUP, var=T, data=DEP) #
> kruskal.test(\Omega ~ GROUP, data=DEP) #
```
Kruskal-Wallis rank sum testdata: COL by GROUP Kruskal - Vallis chi-squared = 13.0396, df = 2, p-value =  $0.001474$ 

▶ フリードマン検定:二元配置分散分析のノンパラ版

```
> FT <- aggregate(DEP$QOL,
+ by = list(G = DEP$GROUP,
+ P = DEP$PREDRUG), FUN = mean)
> friedman.test(FT$x, FT$G, FT$P)
> friedman.test(x \sim G | P, data=FT) #
      Friedman rank sum testdata: x and G and P Friedman chi-squared = 3, df = 2, p-value = 0.2231
```
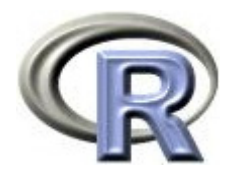

#### 本日のメニュー

#### 1. イントロ

- 2. 2 標本 Wilcoxon 検定
	- ▶ 2 標本 Wilcoxon 検定 (正確法)
	- ▶ 2 標本 Wilcoxon 検定 (正規近似)
	- 連続修正とは
- 3. 群間差 δ <sup>の</sup> Hodges-Lehmann 型の推定
- 4. その他の検定手法

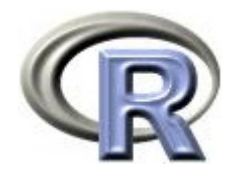

参考文献

- ▶ 統計学(白旗 慎吾 著,ミネルヴァ書房)
- ▶ ノンパラメトリックス(E.L. レーマン 著,鍋谷 清治,刈屋 武昭, 三浦 良造 翻訳, 森北出版; POD 版)
- ▶ 統計的データ解析入門・ノンパラメトリック法(岩崎 学 著,東京図書)
- ▶ The R Tips 第 2 版(オーム社)
- ▶ R 流!イメージで理解する統計処理入門(カットシステム)

# **R**で統計解析入門

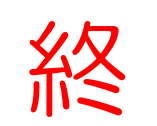